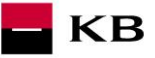

# The Payment Initiation Service Manual

PIS

## Change log

 $\blacksquare$ KB

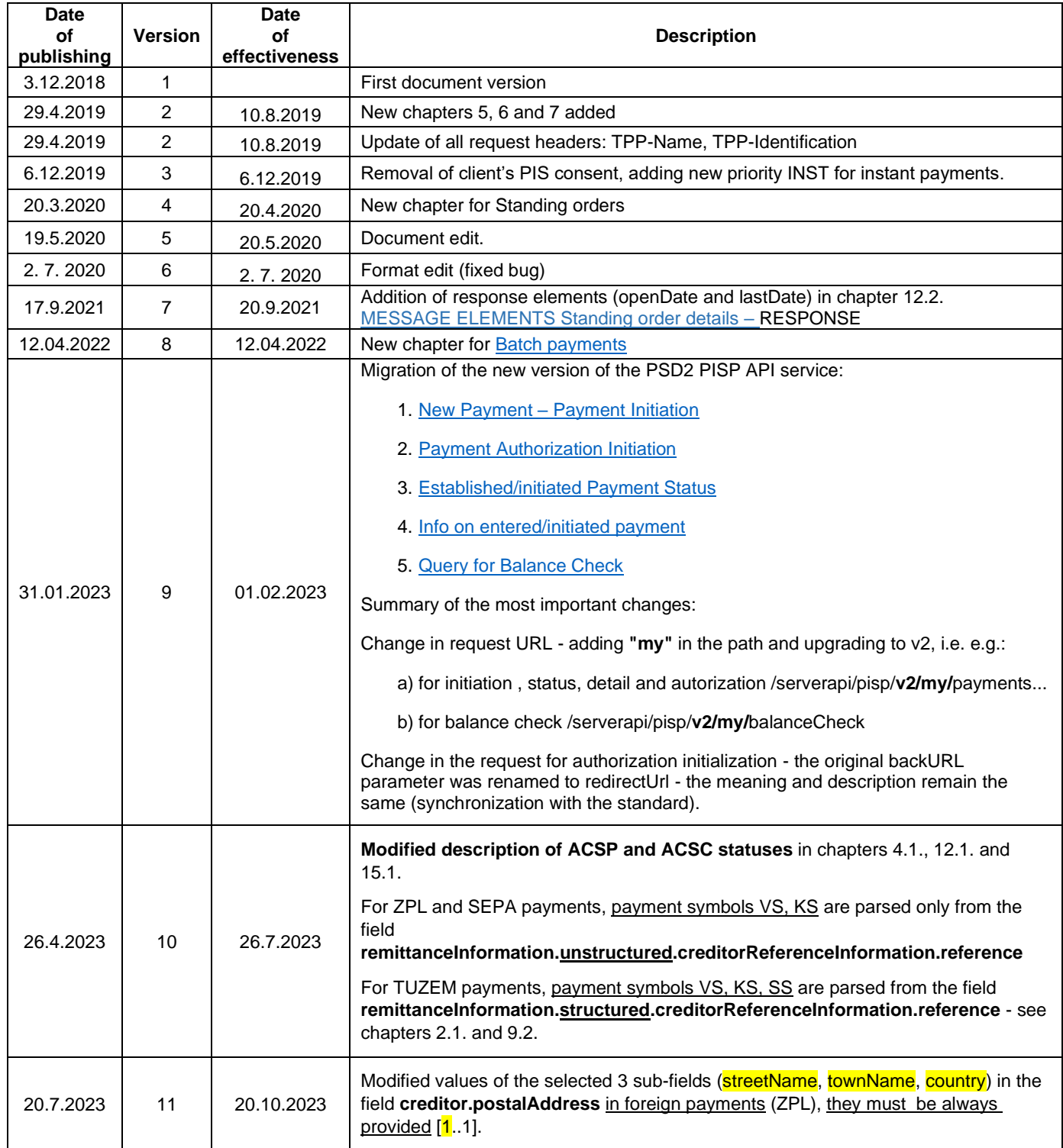

Differences from Czech Open Banking Standard are highlighted yellow.

## **Contents**

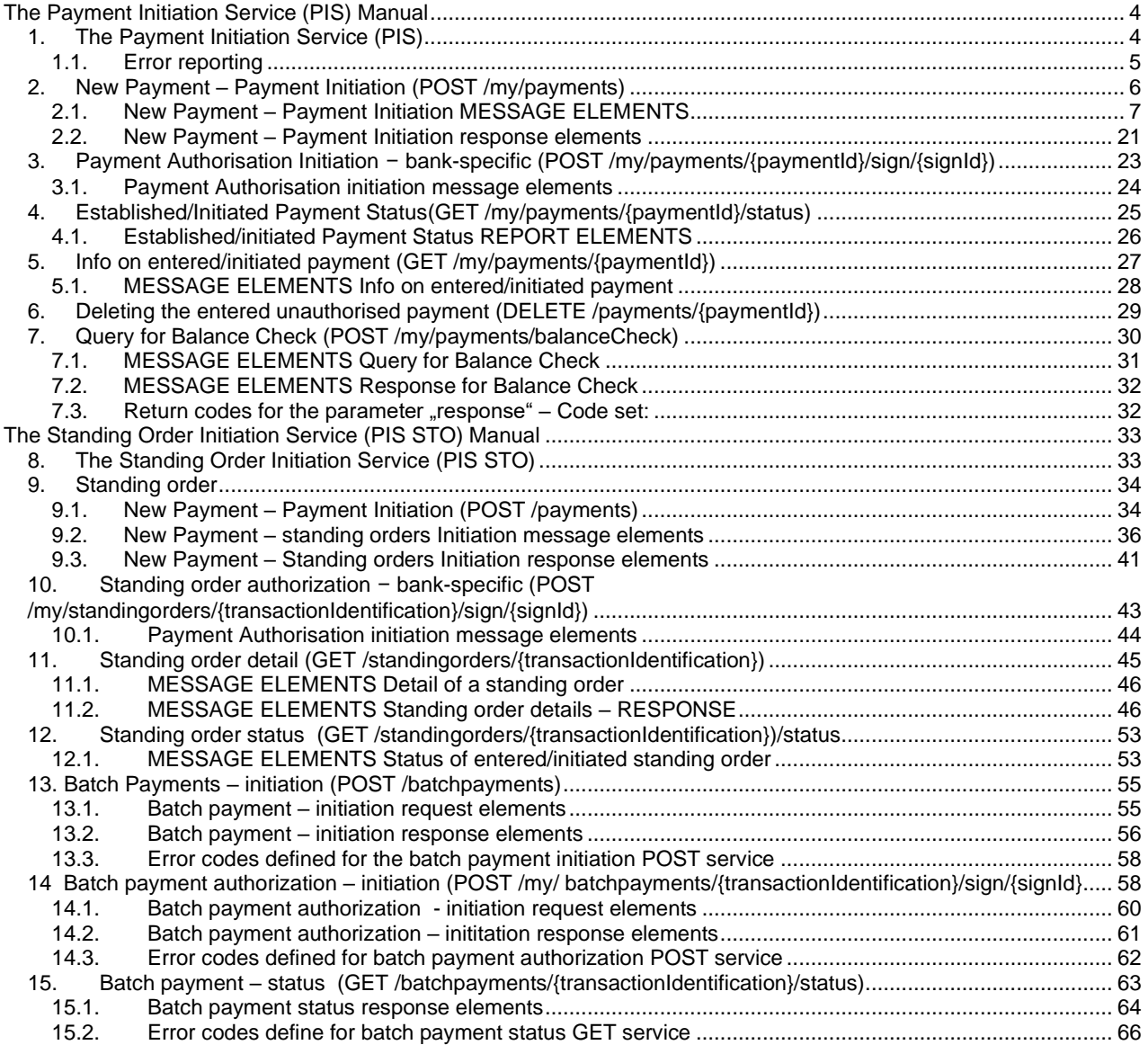

## <span id="page-3-0"></span>**The Payment Initiation Service (PIS) Manual**

## <span id="page-3-1"></span>**1. The Payment Initiation Service (PIS)**

KB issues the Payment Initiation Service (PIS) API, which contains a description of payment initiation services, the payment authorisation, and information on the payment status.

KB

Komerční banka has based its approach on the unified structure and format of information defined by the Czech Banking Association in the [Czech Open Banking Standard.](https://github.com/Czech-BA/COBS/) The differences between the KB implementation mode and the published standard are described in this document and they are marked in yellow colour.

The information provided through API Open Banking is in both Czech and English.

The allowed character set is based on the CERTIS character set (for domestic payments) and on the SWIFT character set (for cross-border payments/SEPA payments). Only one query can be sent and processed during a single call.

### **Payment processing:**

- The multiple/multilevel authorisation is not supported in the case of payments initiated via the Payment Initiation API. However, a transaction may be authorised separately unless its amount is higher than the limit assigned to the Authoriser A.
- The Payment Initiation API service can only be applied to payment accounts.

## **Time limitations:**

- The payments will always be processed in an on-line mode before 20:30 hrs, with the due date falling on the same business day.
- The due date of the payments received for the processing on a KB business day between 20:31 and 23:59 hrs will fall on the next succeeding business day.
- **Payments with forward due dates cannot be made** using the Payment Initiation API service (with the exception of payments from accounts in  $KB+$ ). However, urgent and conversion payments can be submitted with the due date falling on the next succeeding business day even after the expiry of the respective cut-off time (COT).

#### **Viewing the payments via direct banking channels**:

- The user cannot cancel or alter the payments arranged via the Payment Initiation API service and received by the bank for the processing. The payments are irrevocable.
- Payments "for authorisation" are not viewed in any of the lists.

#### **List of resources:**

- 1. POST new payment payment initiation
- 2. GET established/initiated payment status
- 3. POST Step II. Payment authorisation initiation
- 4. POST query for Balance Check
- 5. DELETE delete an entered payment
- 6. POST batch payments
- 7. POST batch payment authorization
- 8. GET batch payment status

## **Unsupported payment types:**

- 1. Direct debit orders/mandates
- 2. Cheque payments
- 3. FX payments
- 4. Payments with double conversion

#### **1.1.Error reporting**

<span id="page-4-1"></span>**Reporting production errors or errors within particular calling always takes place via the mailbox [api@kb.cz](mailto:api@kb.cz). The e-mail sent must contain the following information, in case the required information is missing, it will not be possible to process the query or error.**

**KB** 

<span id="page-4-0"></span>**The following must be specified:** PSD2 API domain: *CZ or SK* Environment: *Sandbox or Production* Whether it was called from FE Sandbox incl. the type and version of the browser used or, in the case of a BE call, the name and version of the program for the BE call Request type (type of PSD2 service) Date and time of the call IP address The error specification and its most accurate description (incl.. "x-request-id"), which can be supplemented with the appropriate screenshot. **Without the above values, it is not possible to solve the reported error and KB may ask you to complete the necessary information (it may prolong the fixing the error).**

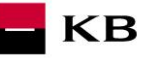

## <span id="page-5-0"></span>**2. New Payment – Payment Initiation (POST /my/payments)**

Resource for establishing a new payment.

## **Resource characteristics**

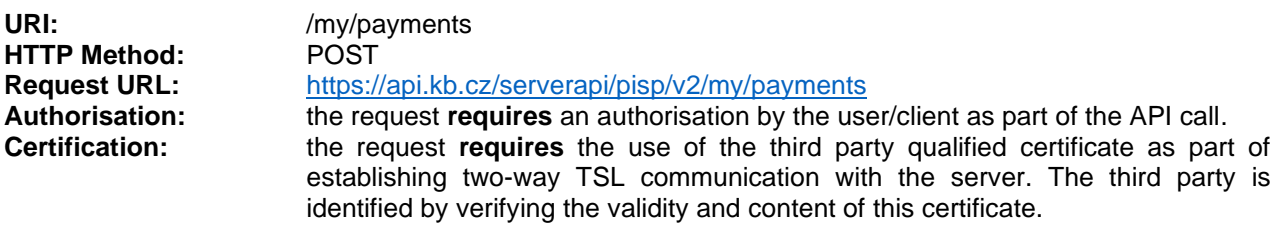

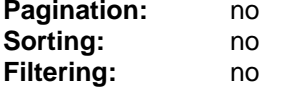

Query parameters of the request: **not defined**

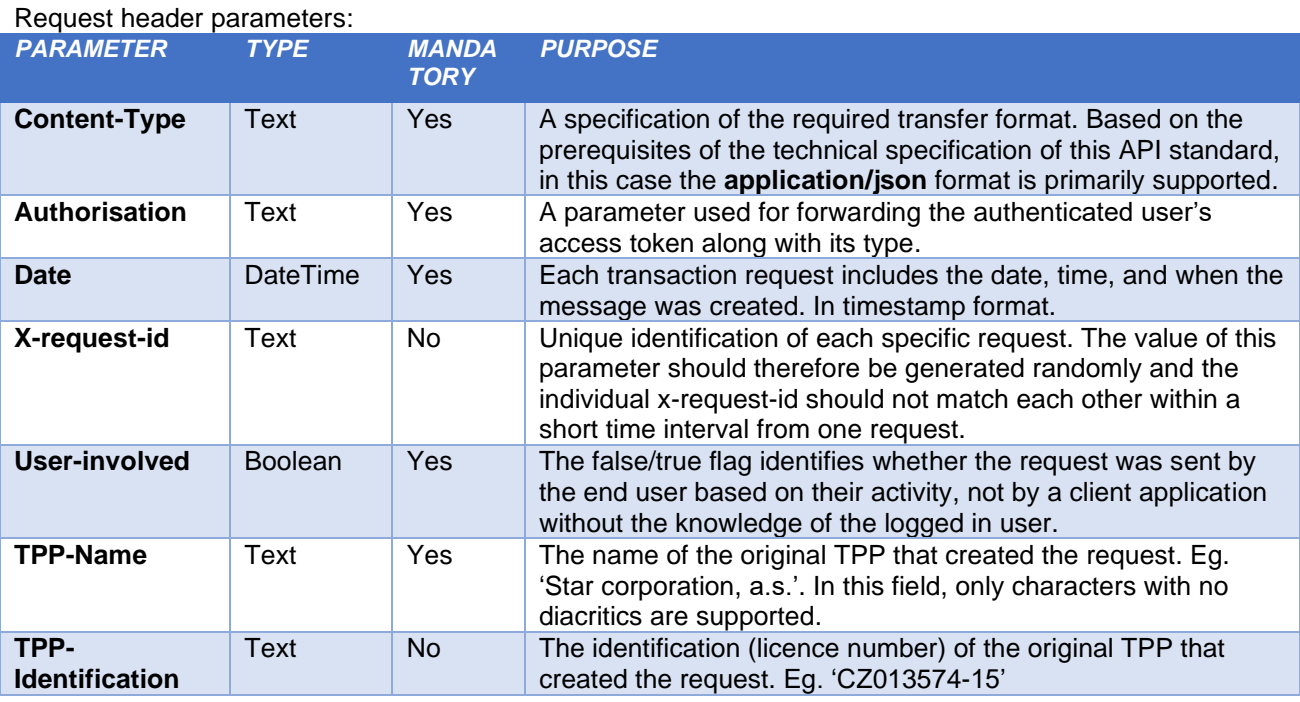

Response header parameters:

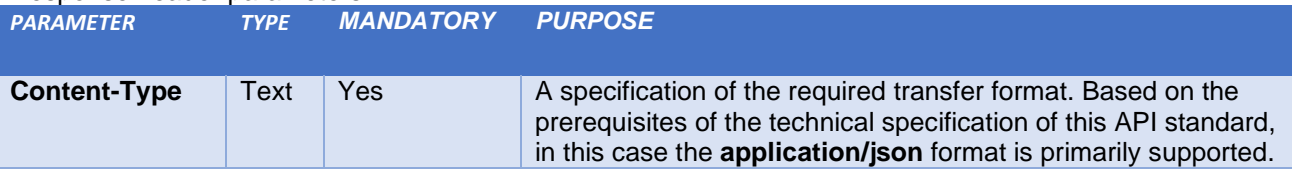

For the content of the request and response call POST see Chapter 3.1. New Payment – [Payment Initiation](#page-6-0) MESSAGE [ELEMENTS](#page-6-0).

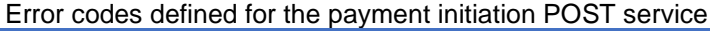

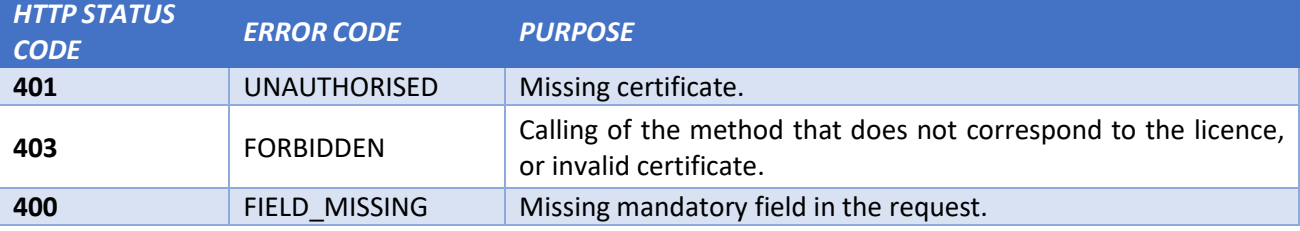

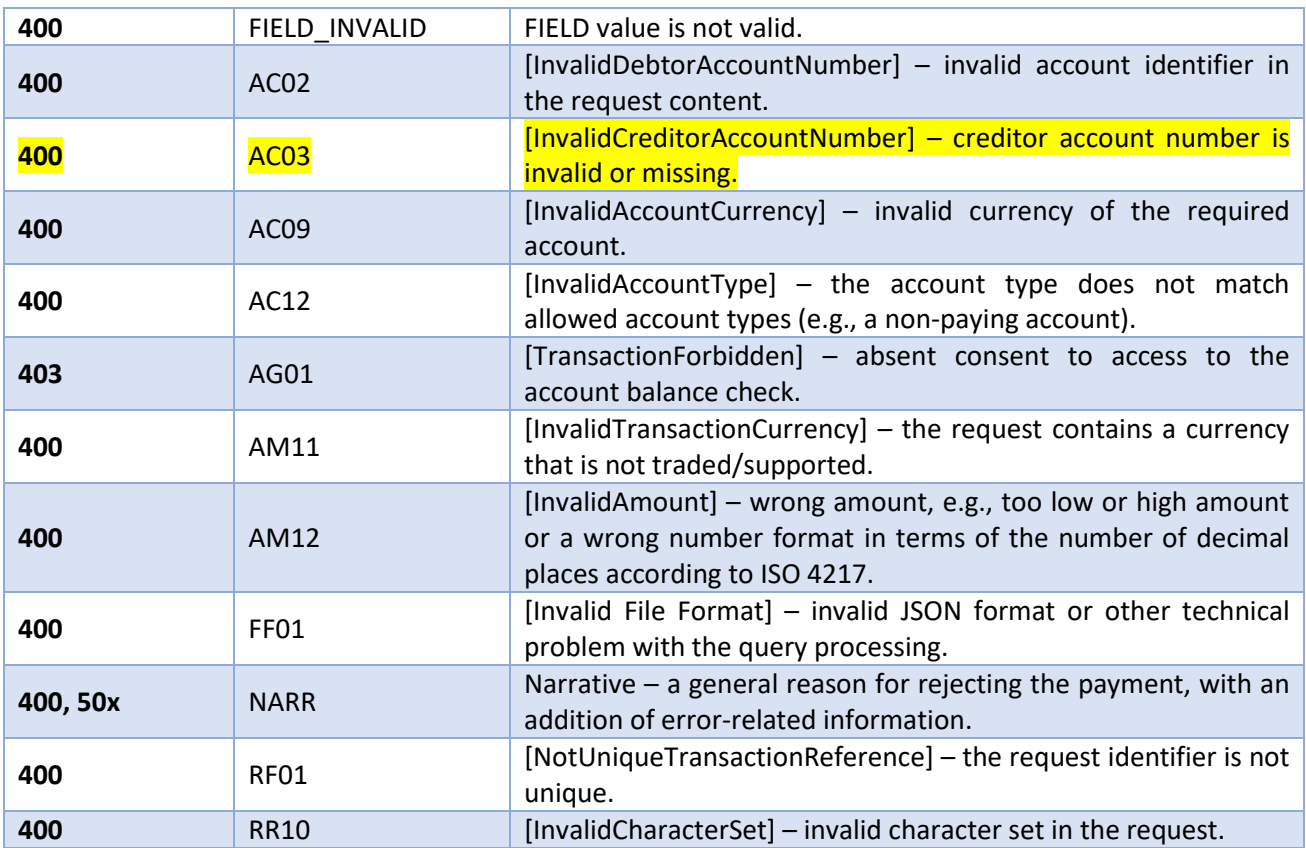

KB

## <span id="page-6-0"></span>**2.1. New Payment – Payment Initiation MESSAGE ELEMENTS**

## **Considered payment types**

Komerční banka processes SEPA payments as foreign currency payments (FCP). All SEPA-specific information is removed during the processing.

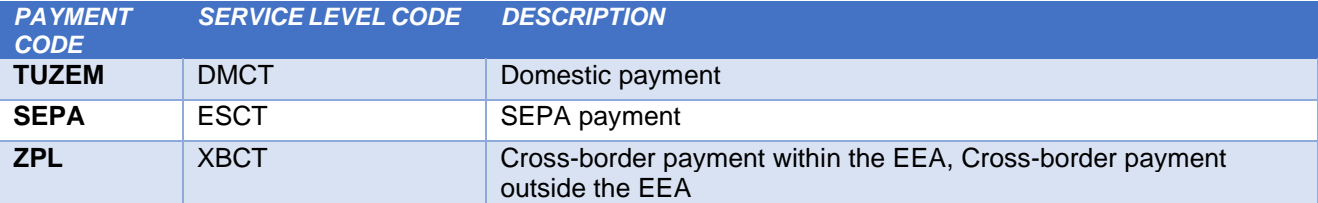

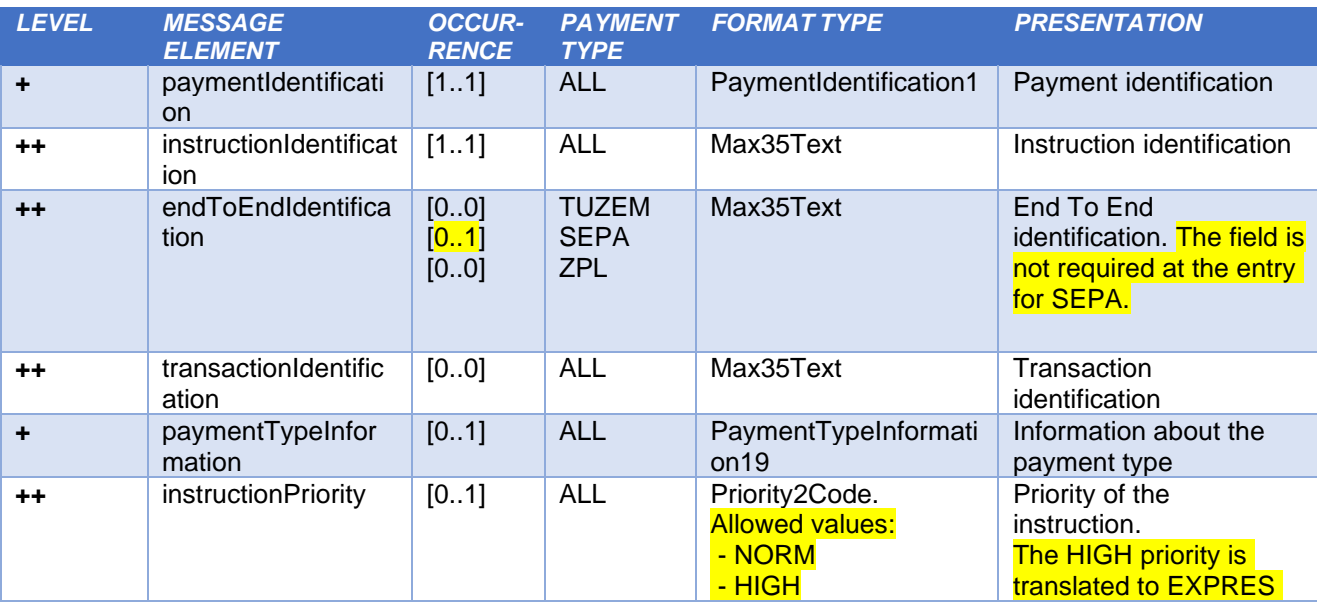

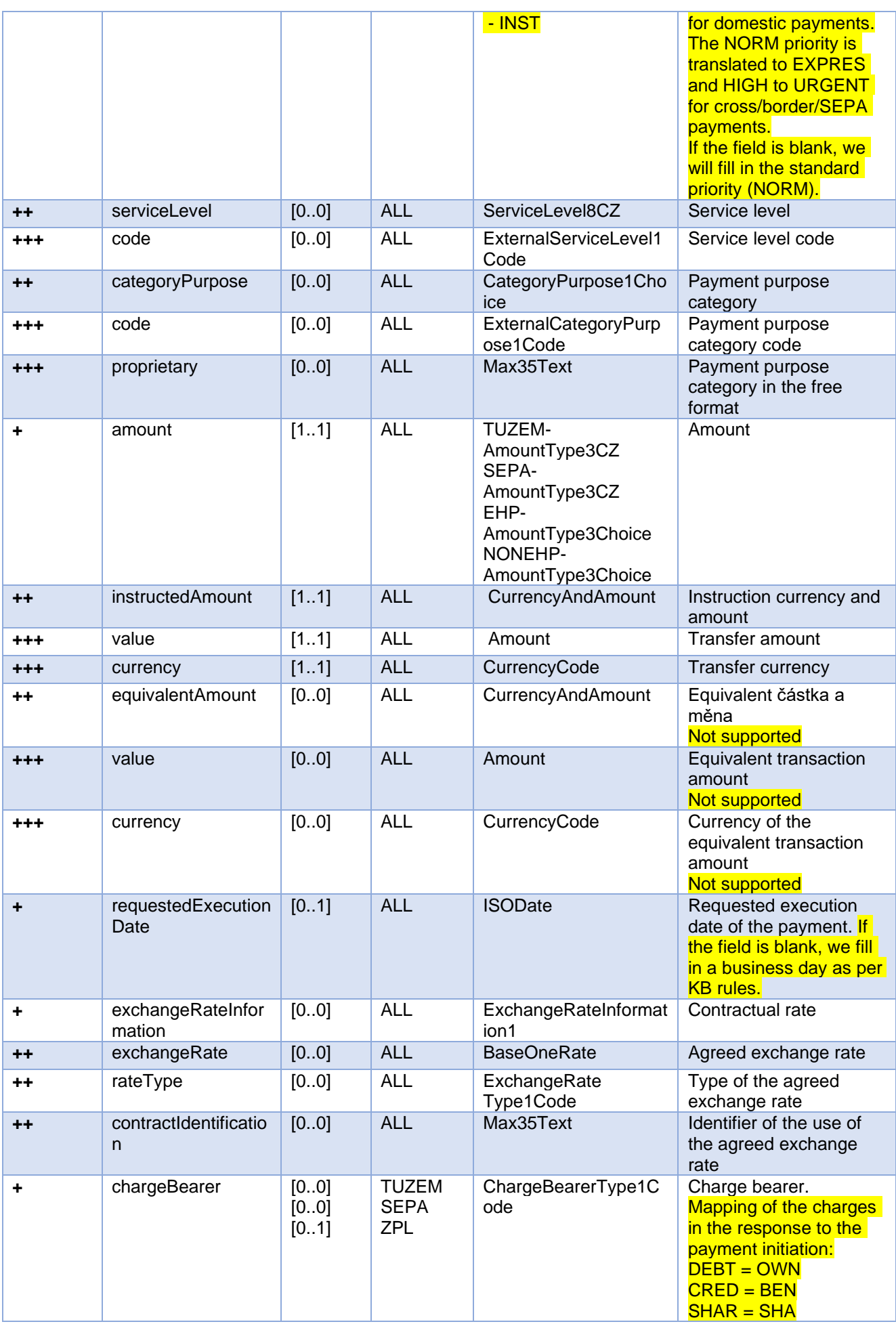

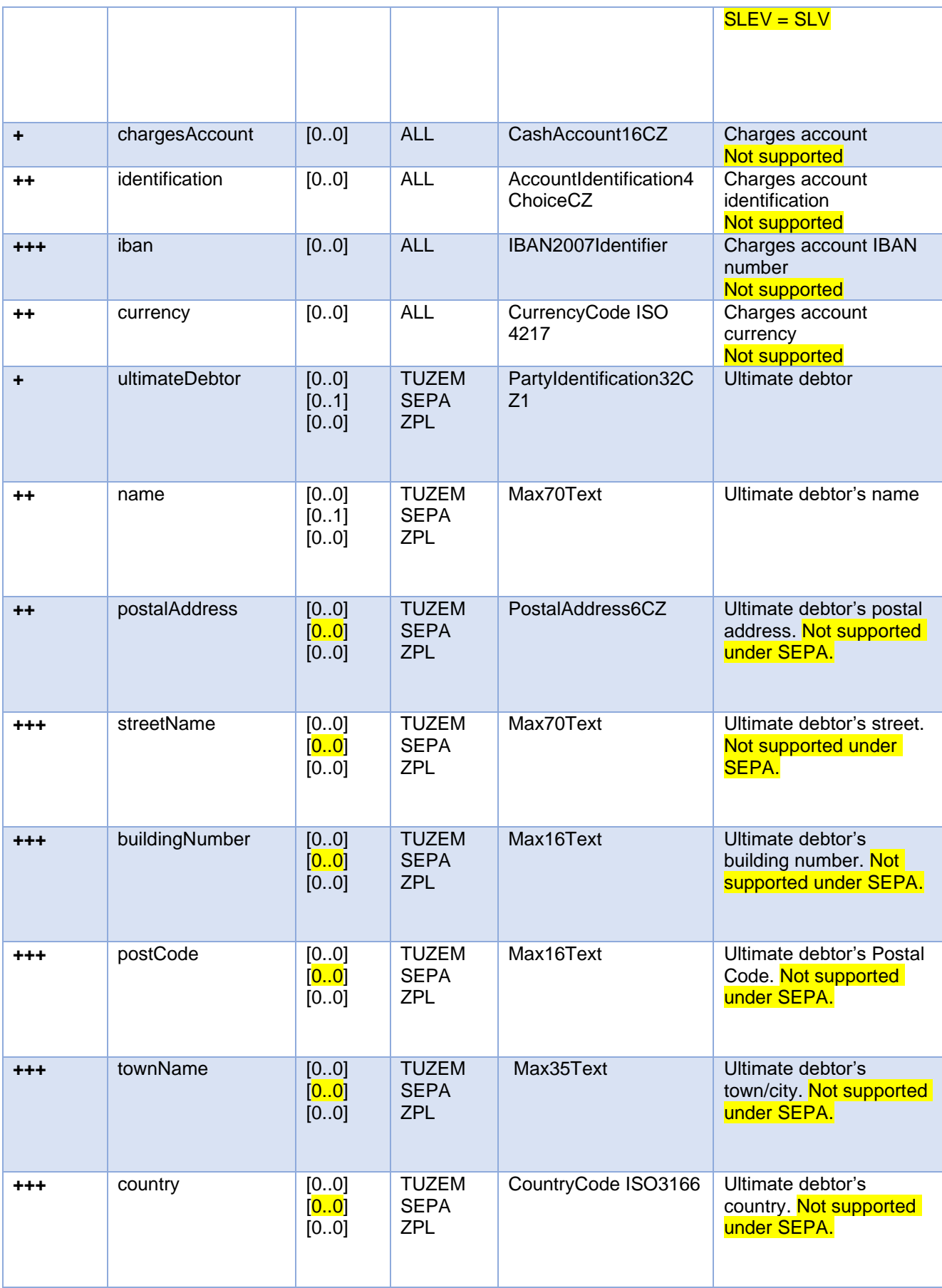

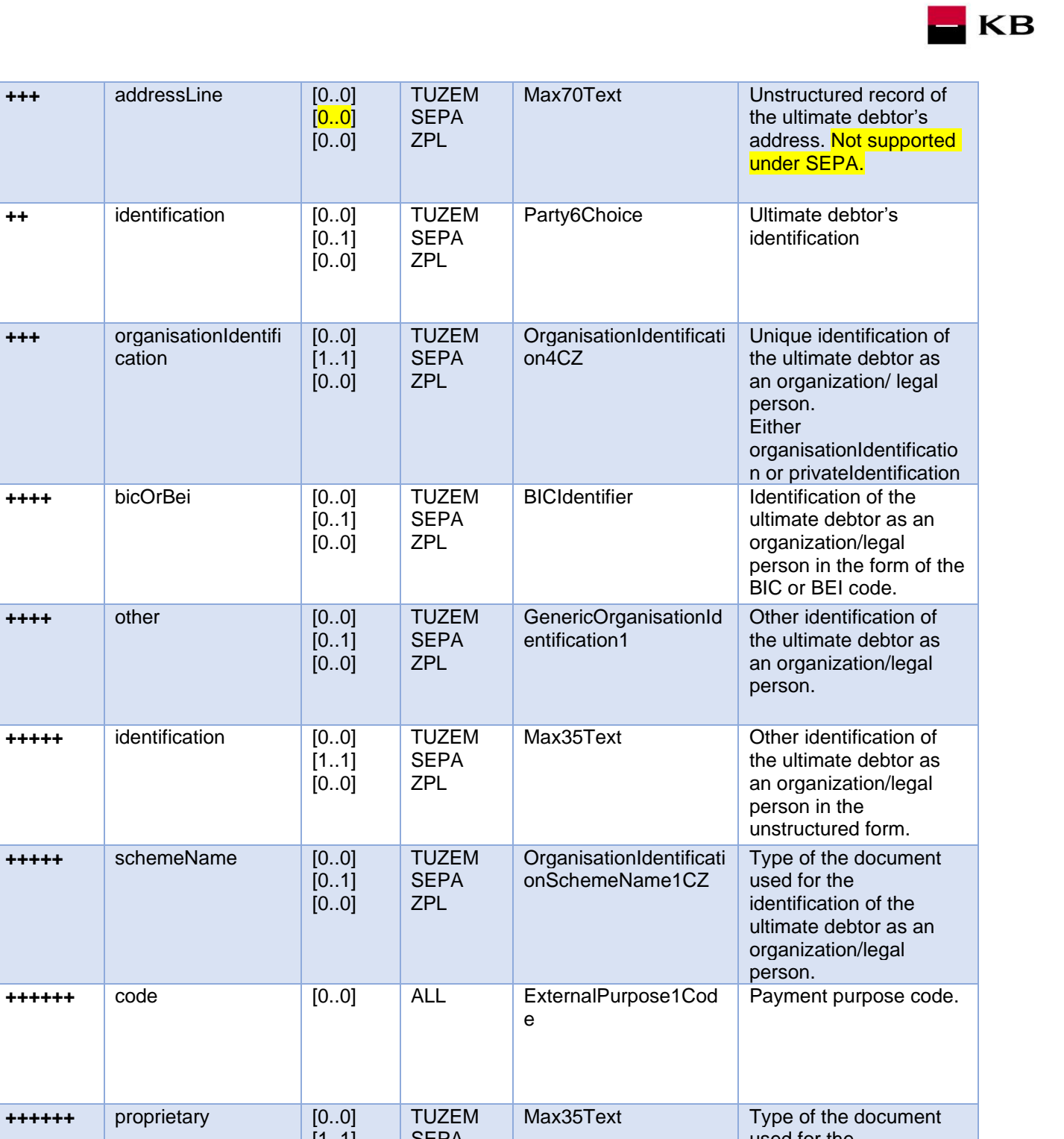

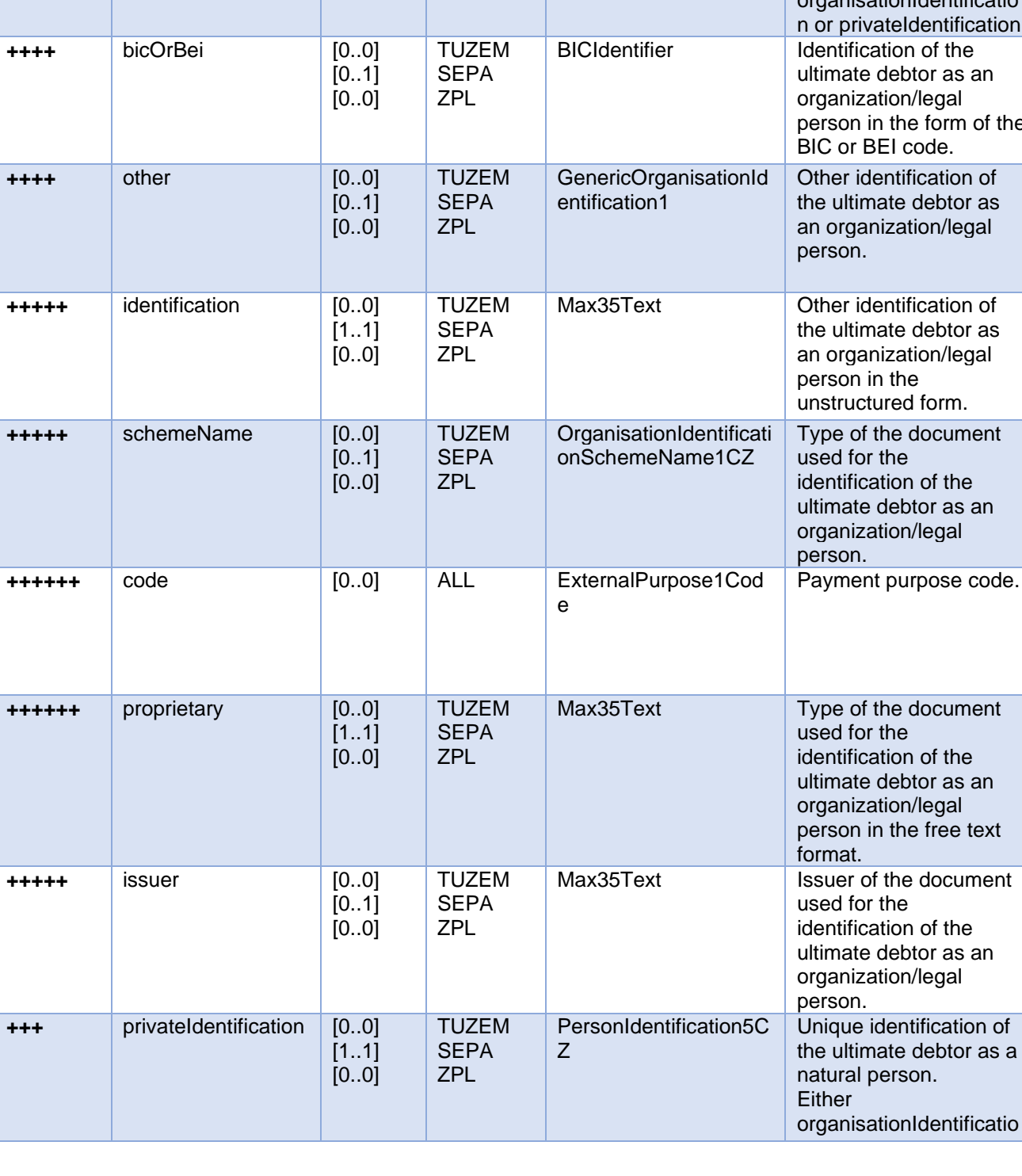

**+++** organisationIdentifi cation

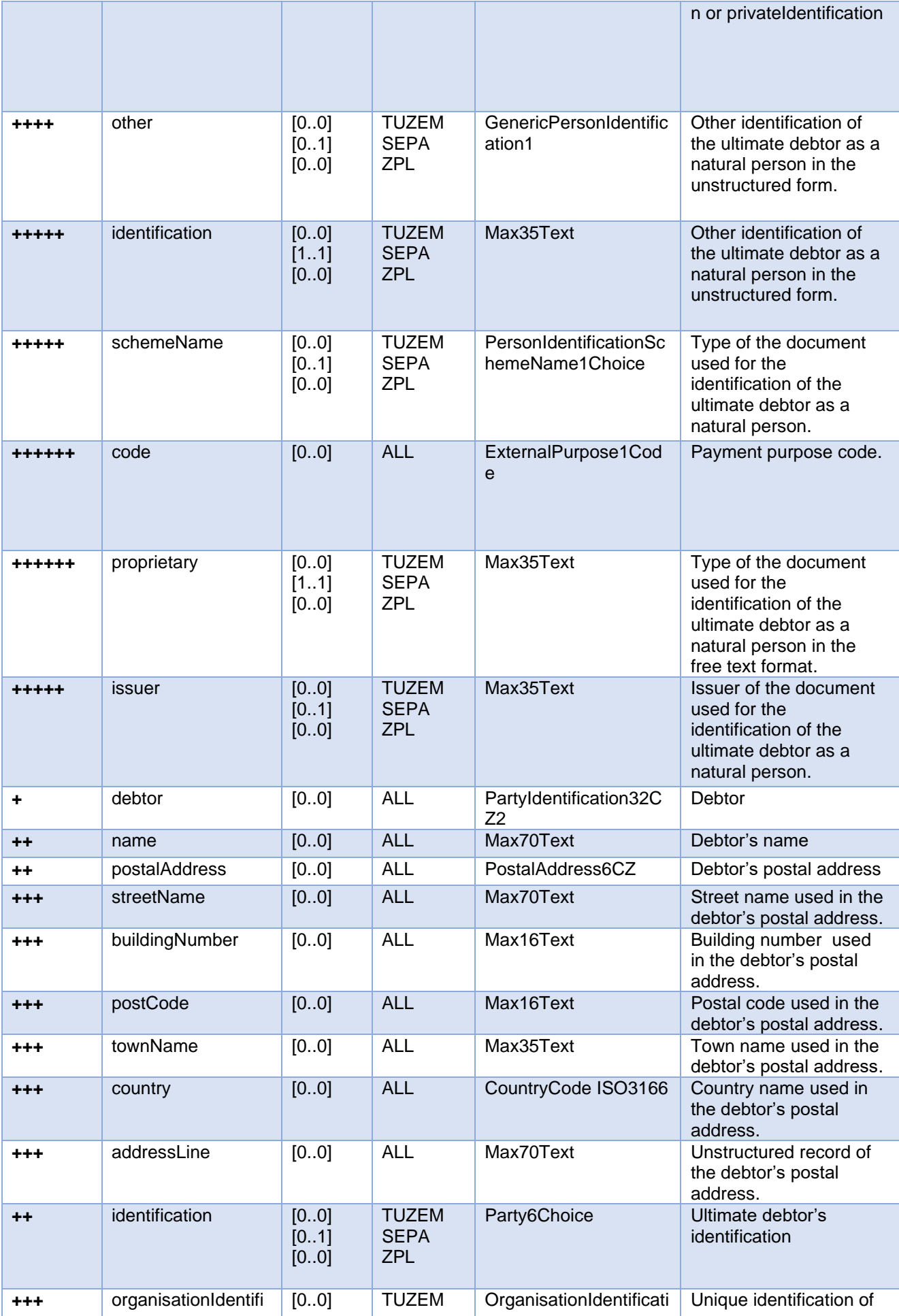

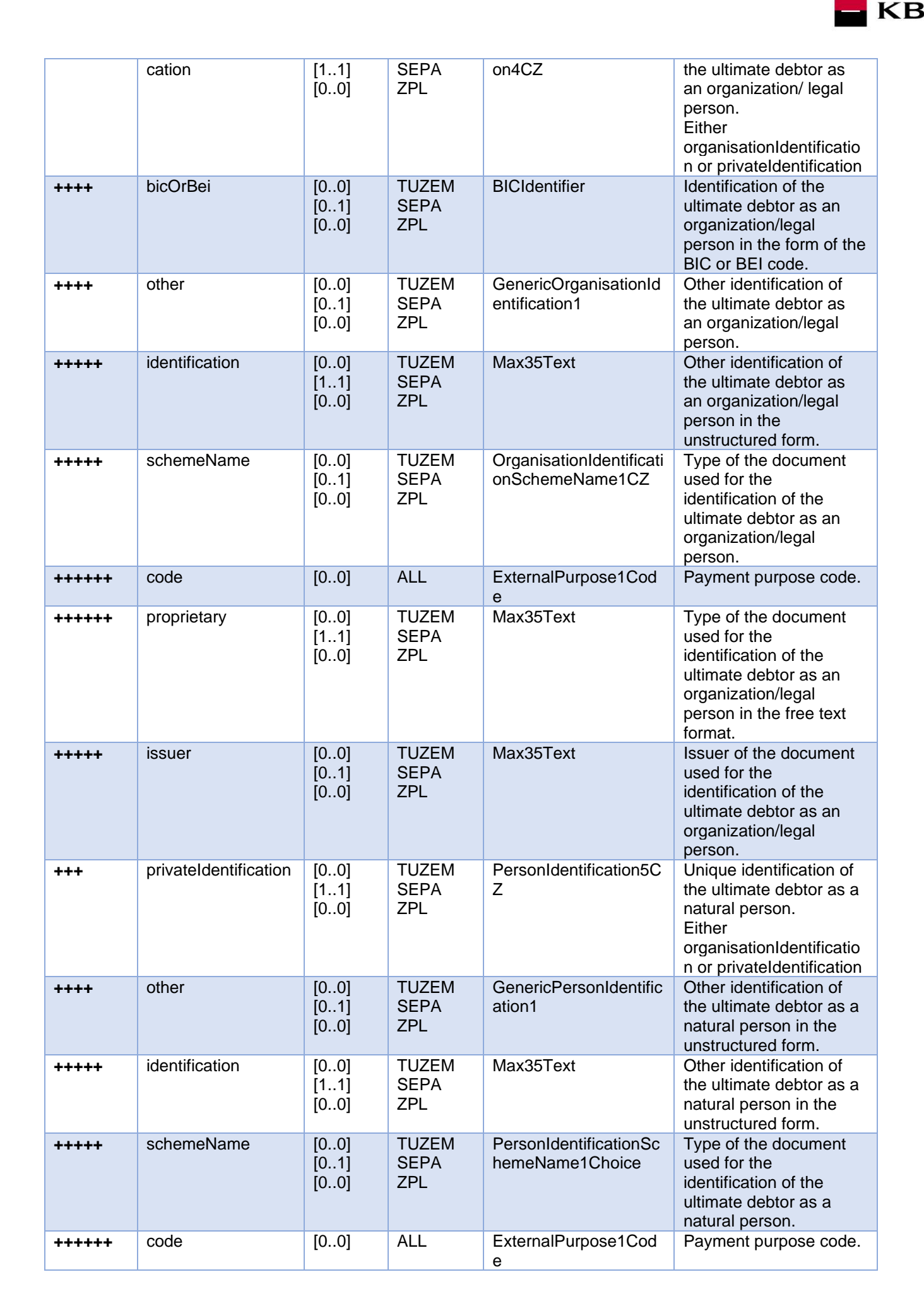

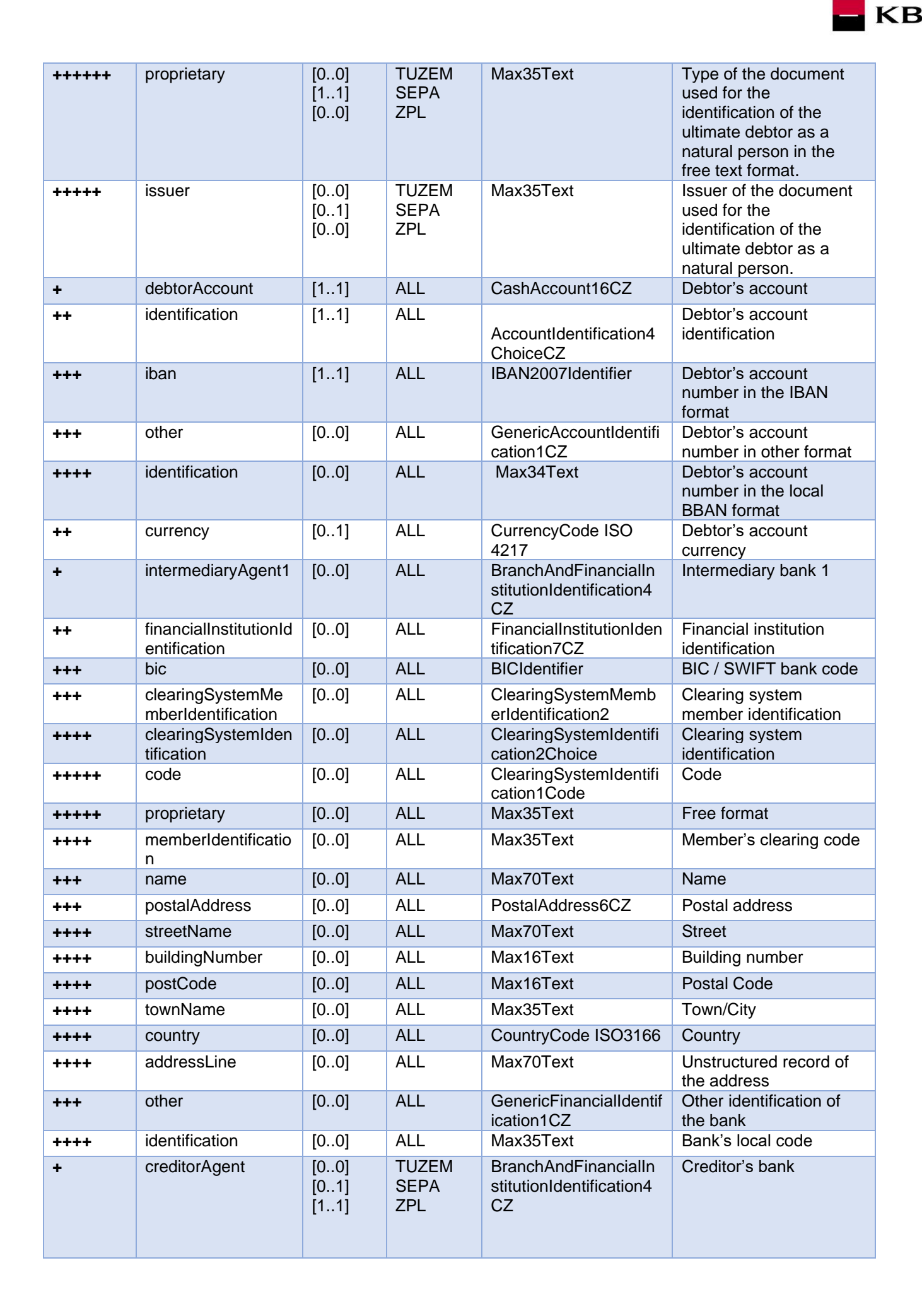

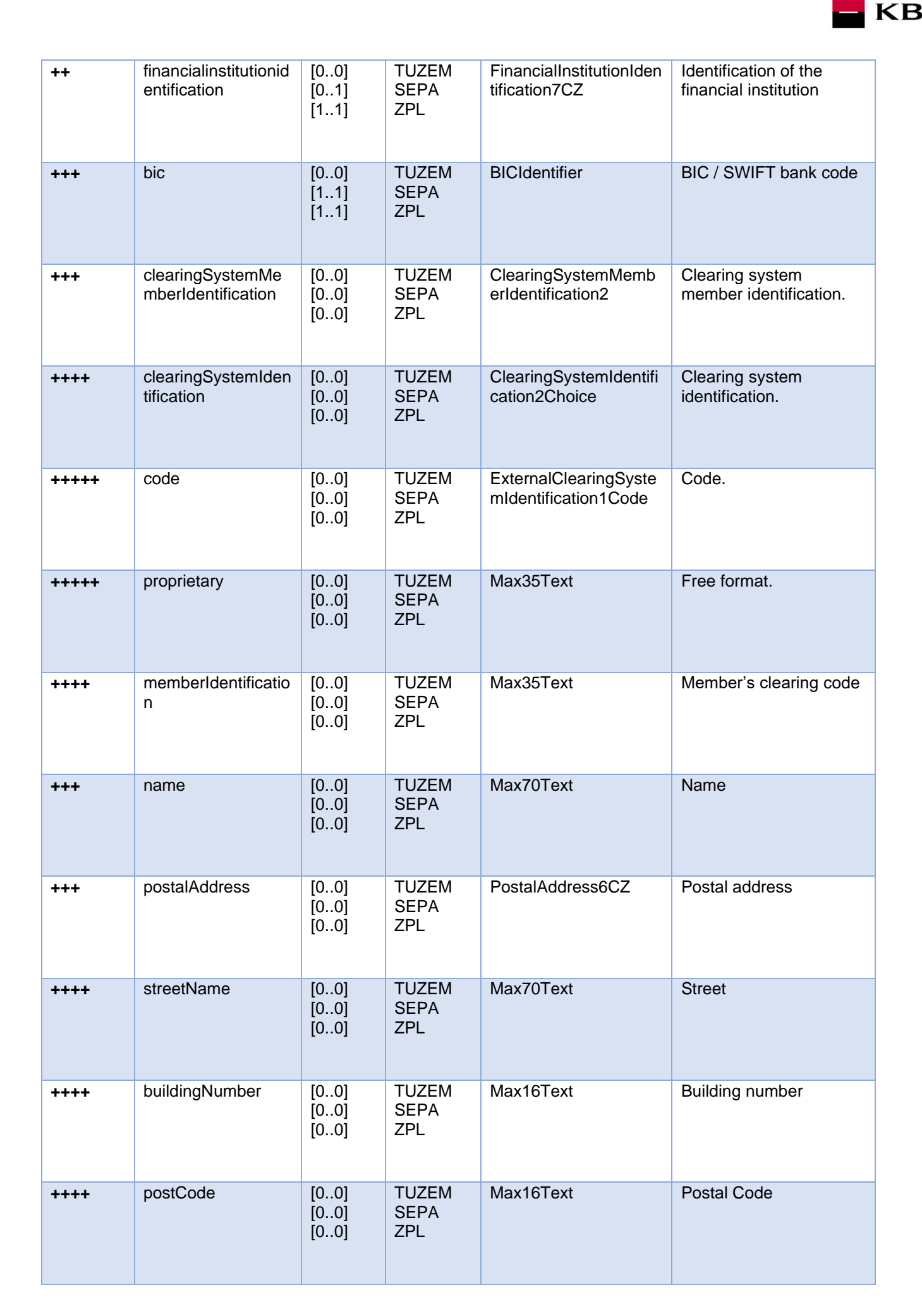

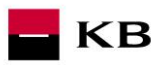

![](_page_14_Picture_357.jpeg)

![](_page_15_Picture_0.jpeg)

![](_page_15_Picture_427.jpeg)

![](_page_16_Picture_0.jpeg)

![](_page_16_Picture_440.jpeg)

![](_page_17_Picture_0.jpeg)

![](_page_17_Picture_364.jpeg)

![](_page_18_Picture_463.jpeg)

![](_page_19_Picture_0.jpeg)

![](_page_19_Picture_379.jpeg)

TUZEM = domestic payment ZPL = cross-border payment  $EHP = EEA$ 

**\*)** Note concerning the *remittanceInformation.unstructured.creditorReferenceInformation.reference* field: According to the Czech Banking Association standard, this field may also contain information about VS, KS and SS payment symbols; however:

KB

- a) For **TUZEM** (domestic) payments, we work with the information contained here as if it were a plain text description of the payment (information for the creditor) and no parsing of symbols will occur, even if they occur here.
- b) For **ZPL/SEPA payments**, this field is used to pars payment symbols (VS or KS), i.e. they are recognized here and stored separately in the respective fields for these symbols in the PISP model.
	- The **variable symbol** value is recorded as VS:max.10 digits (e.g. VS:3451859072).
	- The **constant symbol** value is recorded as KS:max.10 characters (e.g. KS:0308).
	- The **specific symbol** value is recorded as SS:max.10 digits (e.g. SS:8451201274).

#### JSON – example of an element:

"reference": "VS:123456\",\"KS:456789\",\"SS:879213546"

\*\*) If the field *remittanceInformation.structured.creditorReferenceInformation.reference* contains a variable, constant or specific symbol, they will be identified and stored separately in the respective fields in the PISP model - this only applies to TUZEM (domestic) payments.

In the case of ZPL/SEPA payments (unlike TUZEM payments), this field is ignored and the payment symbols (VS or KS) are obtained from the remittanceInformation.unstructured field.

#### <span id="page-20-0"></span>**2.2. New Payment – Payment Initiation response elements**

The table only contains the elements that occur exclusively in the message response.

![](_page_20_Picture_402.jpeg)

## **serviceLevel.code element values – initiated payment type**

![](_page_20_Picture_403.jpeg)

## **Payment status codes – StatusCode**

![](_page_20_Picture_404.jpeg)

<span id="page-21-0"></span>![](_page_21_Picture_40.jpeg)

## <span id="page-22-0"></span>**3. Payment Authorisation Initiation – bank-specific (POST /my/payments/{paymentId}/sign/{signId})**

This resource serves for **starting a specific authorisation method** from a selected scenario. The input is a JSON object containing the required authorisation method type - **CODE** and all elements specific for this step.

KB

The output of this resource is an overview of values necessary for completing the authorisation.

**E.g., the response to the CODE corresponding to the federated authorisation will be URL and parameters for the redirection to the federated authorisation page.**

Further, e.g. the response to the CODE corresponding to the authorisation through the OTP code sent via SMS will only be a confirmation of the code sending. The sending itself is initiated by the bank.

**The payment authorisation request should be sent within 5 minutes from the moment the payment initiation has been sent by a third party.**

#### **Resource characteristics**

![](_page_22_Picture_344.jpeg)

**Sorting:** no **Filtering:** no

Query parameters of the request: **not defined**

Request header parameters:

![](_page_22_Picture_345.jpeg)

Path parameter requestu:

![](_page_22_Picture_346.jpeg)

![](_page_23_Picture_0.jpeg)

#### Response header parameters:

![](_page_23_Picture_414.jpeg)

For the content of the request and response call POST see Chapter 5.1. [Payment Authorisation initiation](#page-23-0) [message](#page-23-0) elements – Bank-Specific, Step II, REPORT ELEMENTS

## Error codes defined for the payment authorisation initiation POST service:

![](_page_23_Picture_415.jpeg)

#### <span id="page-23-0"></span>**3.1. Payment Authorisation initiation message elements**

#### **Parameters of the request:**

![](_page_23_Picture_416.jpeg)

#### **Parameters of the response:**

![](_page_23_Picture_417.jpeg)

![](_page_24_Picture_0.jpeg)

KB

## <span id="page-24-0"></span>**4. Established/Initiated Payment Status(GET /my/payments/{paymentId}/status)**

Resource for viewing the payment status. It is an established payment that has not yet been authorised by the client or has been authorised and PISP sends a query about its status (GET).

The resource only returns information about transactions established through the mediation of a specific provider. Information on the provider is taken from the certificate, or from the licence type information. The user authorisation of this resource is optional. Primarily, only a provider's valid certificate is required.

#### **Resource characteristics**

![](_page_24_Picture_324.jpeg)

![](_page_24_Picture_325.jpeg)

Parameters of the request header:

![](_page_24_Picture_326.jpeg)

![](_page_25_Picture_0.jpeg)

## Path parameter of the request:

![](_page_25_Picture_350.jpeg)

#### Response header parameters:

![](_page_25_Picture_351.jpeg)

For the content of the request and response call POST see Chapter 4.1. [Established/initiated Payment Status](#page-25-0) [REPORT ELEMENTS](#page-25-0)

![](_page_25_Picture_352.jpeg)

![](_page_25_Picture_353.jpeg)

## <span id="page-25-0"></span>**4.1. Established/initiated Payment Status REPORT ELEMENTS**

![](_page_25_Picture_354.jpeg)

![](_page_25_Picture_355.jpeg)

#### **Payment Status code – StatusCode**

<span id="page-26-0"></span>![](_page_26_Picture_0.jpeg)

A resource to display the information on the entered payment. It is payment which is received for authorisation, but has not been authorised by the client yet. The resource only works with transactions entered **through a specific provider**.

**KB** 

The resource to find out the transaction detail. Information on the provider is taken from the certificate or information on licence.

## **Resource characteristics**

![](_page_26_Picture_242.jpeg)

Query parameters of the request: **not defined**

![](_page_26_Picture_243.jpeg)

Parameters of the request header:

Path parameter of the request:

![](_page_26_Picture_244.jpeg)

Parameters of the response header:

![](_page_27_Picture_99.jpeg)

**KB** 

The content of POST request and response for calling, please see Chapter 6.1. [MESSAGE ELEMENTS Info](#page-27-0)  [on entered/initiated payment](#page-27-0)

## Error codes defined for the service GET 6. Info on entered/initiated payment:

![](_page_27_Picture_100.jpeg)

## **5.1. MESSAGE ELEMENTS Info on entered/initiated payment**

<span id="page-27-0"></span>The result of the message is an overview of entered or already initiated payment. Therefore, the list of elements corresponds to the elements from resource New payment, see 3.1. [New Payment](#page-6-0) – Payment Initiation MESSAGE [ELEMENTS](#page-6-0).

![](_page_28_Picture_0.jpeg)

## <span id="page-28-1"></span>**6. Deleting the entered unauthorised payment (DELETE /payments/{paymentId})**

A resource for deleting the unauthorised payment. Deleting is not conditioned by the transaction authorisation as it is not a payment received by the bank.

#### **Resource characteristics**

![](_page_28_Picture_211.jpeg)

Query parameters of the request: **not defined** 

Parameters of the request header:

![](_page_28_Picture_212.jpeg)

Parameters of the response header:

![](_page_28_Picture_213.jpeg)

Error codes defined for the service DELETE the entered unauthorised payment:

<span id="page-28-0"></span>![](_page_28_Picture_214.jpeg)

## <span id="page-29-0"></span>**7. Query for Balance Check (POST /my/payments/balanceCheck)**

This is the resource for sending a request for balance check in a particular payer's payment account. This resource is authorized. Access to information must be granted by the client outside the interaction of this API before the resource is used.

**KB** 

## **Resource characteristics**

![](_page_29_Picture_243.jpeg)

Query parameters of the request: **not defined** 

Parameters of the request header:

![](_page_29_Picture_244.jpeg)

Parameters of the response header:

![](_page_29_Picture_245.jpeg)

The content of POST request and response for calling, please see Chapter 8.1. MESSAGE ELEMENTS [Query for Balance Check](#page-30-0).

Error codes defined for the POST service Query for balance check

![](_page_30_Picture_259.jpeg)

## <span id="page-30-0"></span>**7.1. MESSAGE ELEMENTS Query for Balance Check**

![](_page_30_Picture_260.jpeg)

![](_page_31_Picture_169.jpeg)

## <span id="page-31-0"></span>**7.2. MESSAGE ELEMENTS Response for Balance Check**

![](_page_31_Picture_170.jpeg)

## <span id="page-31-1"></span>**7.3.** Return codes for the parameter "response" - Code set:

![](_page_31_Picture_171.jpeg)

![](_page_32_Picture_0.jpeg)

## <span id="page-32-0"></span>**The Standing Order Initiation Service (PIS STO) Manual**

## <span id="page-32-1"></span>**8. The Standing Order Initiation Service (PIS STO)**

KB issues the Payment Initiation Service (PIS) API, which contains a description of standing order initiation services, the standing order authorisation, and information on the standing order status.

Komerční banka has based its approach on the unified structure and format of information defined by the Czech Banking Association in the [Czech Open Banking Standard.](https://github.com/Czech-BA/COBS/) The differences between the KB implementation mode and the published standard are described in this document and they are marked in yellow colour.

The information provided through API Open Banking is in both Czech and English.

The allowed character set is based on the CERTIS character set (for domestic payments) and on the SWIFT character set (for cross-border payments/SEPA payments). Only one query can be sent and processed during a single call.

#### **Payment processing:**

- The multiple/multilevel authorisation is not supported in the case of payments initiated via the Payment Initiation API. However, a transaction may be authorised separately unless its amount is higher than the limit assigned to the Authoriser A.
- The Payment Initiation API service can only be applied to payment accounts.

#### **Time limitations:**

A standing order can only be submitted with a due date of  $D + 2$  (where  $D =$  current business day).

#### **Viewing the payments via direct banking channels**:

• Payments "for authorisation" are not viewed in any of the lists.

#### **List of resources:**

- 9. POST new payment standing order initiation
- 10. GET established/initiated standing order status
- 11. GET detail established standing order
- 12. POST Step II. Standing order authorisation initiation

#### **Unsupported payment types:**

- 5. DELETE removal standing order
- 6. SEPA standing order, EHP standing order, non EHP standing order
- 7. Standing order stoppage
- 8. Cheque payments
- 9. Irregular standing order

## <span id="page-33-0"></span>**9. Standing order**

## <span id="page-33-1"></span>**9.1. New Payment – Payment Initiation (POST /payments)**

Resource for entering a new standingorder.

## **Resource characteristics**

![](_page_33_Picture_286.jpeg)

**KB** 

![](_page_33_Picture_287.jpeg)

Query parameters of the request: **not defined**

Request header parameters:

![](_page_33_Picture_288.jpeg)

Response header parameters:

![](_page_33_Picture_289.jpeg)

For the content of the request and response call POST see Chapter 10.2. [New Payment –](#page-35-0) standing orders [Initiation message](#page-35-0) elements.

Error codes defined for the payment initiation POST service

![](_page_33_Picture_290.jpeg)

![](_page_34_Picture_289.jpeg)

## **9.2. New Payment – standing orders Initiation message elements**

## <span id="page-35-0"></span>**Considered standing orders types**

![](_page_35_Picture_354.jpeg)

Standing orders may only be placed as domestic payments in the Czech Republic.

![](_page_36_Picture_223.jpeg)

![](_page_37_Picture_222.jpeg)

![](_page_38_Picture_288.jpeg)

![](_page_39_Picture_445.jpeg)

![](_page_40_Picture_0.jpeg)

![](_page_40_Picture_381.jpeg)

**\*)** Note concerning the *remittanceInformation.unstructured.creditorReferenceInformation.reference* field: According to the Czech Banking Association standard, this field may also contain information about VS, KS and SS payment symbols; however:

- a) For **TUZEM** (domestic) payments, we work with the information contained here as if it were a plain text description of the payment (information for the creditor) and no parsing of symbols will occur, even if they occur here.
- b) For **ZPL/SEPA payments**, this field is used to pars payment symbols (VS or KS), i.e. they are recognized here and stored separately in the respective fields for these symbols in the PISP model.
	- The **variable symbol** value is recorded as VS:max.10 digits (e.g. VS:3451859072).
	- The **constant symbol** value is recorded as KS:max.10 characters (e.g. KS:0308).
	- The **specific symbol** value is recorded as SS:max.10 digits (e.g. SS:8451201274).

#### JSON – example of an element:

"reference": "VS:123456\",\"KS:456789\",\"SS:879213546"

\*\*) If the field *remittanceInformation.structured.creditorReferenceInformation.reference contains a variable,* constant or specific symbol, they will be identified and stored separately in the respective fields in the PISP model - this only applies to TUZEM (domestic) payments.

In the case of ZPL/SEPA payments (unlike TUZEM payments), this field is ignored and the payment symbols (VS or KS) are obtained from the remittanceInformation.unstructured field.

#### <span id="page-40-0"></span>**9.3. New Payment – Standing orders Initiation response elements**

The table only contains the elements that occur exclusively in the message response.

![](_page_40_Picture_382.jpeg)

![](_page_41_Picture_216.jpeg)

## **Values of serviceLevel.code - The type of entered payment**

![](_page_41_Picture_217.jpeg)

## **Status codes of standing order – StatusCode**

![](_page_41_Picture_218.jpeg)

<span id="page-42-0"></span>![](_page_42_Picture_0.jpeg)

This resource serves for **starting a specific authorisation method** from a selected scenario. The input is a JSON object containing the required authorisation method type - **CODE** and all elements specific for this step.

KB

The output of this resource is an overview of values necessary for completing the authorisation.

**E.g., the response to the CODE corresponding to the federated authorisation will be URL and parameters for the redirection to the federated authorisation page.**

Further, e.g. the response to the CODE corresponding to the authorisation through the OTP code sent via SMS will only be a confirmation of the code sending. The sending itself is initiated by the bank.

**The standing orders authorisation request should be sent within 5 minutes from the moment the payment initiation has been sent by a third party.**

#### **Resource characteristics**

![](_page_42_Picture_330.jpeg)

![](_page_42_Picture_331.jpeg)

Query parameters of the request: **not defined**

Request header parameters:

![](_page_42_Picture_332.jpeg)

#### Response header parameters:

![](_page_42_Picture_333.jpeg)

For the content of the request and response call POST see Chapter 11.1. [Payment Authorisation initiation](#page-43-0) [message](#page-43-0) elements – Bank-Specific, Step II, REPORT ELEMENTS

![](_page_43_Picture_0.jpeg)

Error codes defined for the payment authorisation initiation POST service:

![](_page_43_Picture_302.jpeg)

## **10.1.Payment Authorisation initiation message elements**

![](_page_43_Picture_303.jpeg)

## <span id="page-43-0"></span>**Parameters of the request:**

## **Response parameters of Standing order authorization initiation:**

![](_page_43_Picture_304.jpeg)

![](_page_44_Picture_183.jpeg)

**KB** 

## <span id="page-44-0"></span>**11. Standing order detail (GET /standingorders/{transactionIdentification})**

Resource for get detail about the standing order.

It is at the choice of each bank whether to return details of any client's standing order or just those that the client has established through a particular TPP.

### **Resource characteristics**

![](_page_44_Picture_184.jpeg)

Query parameters of the request:

![](_page_44_Picture_185.jpeg)

Request header parameters:

![](_page_45_Picture_313.jpeg)

KB

## Response header parameters:

![](_page_45_Picture_314.jpeg)

## <span id="page-45-1"></span>**11.1. MESSAGE ELEMENTS Detail of a standing order**

![](_page_45_Picture_315.jpeg)

Error codes defined for the service GET info on entered/initiated standing order:

![](_page_45_Picture_316.jpeg)

## <span id="page-45-2"></span><span id="page-45-0"></span>**11.2. MESSAGE ELEMENTS Standing order details – RESPONSE**

![](_page_45_Picture_317.jpeg)

![](_page_46_Picture_308.jpeg)

![](_page_47_Picture_220.jpeg)

![](_page_48_Picture_275.jpeg)

![](_page_49_Picture_293.jpeg)

![](_page_50_Picture_453.jpeg)

![](_page_51_Picture_251.jpeg)

#### **JSON příklad response:**

}

```
{
   "standingOrderIdentification": {
 "instructionIdentification": "NOTPROVIDED",
      "transactionIdentification": "33838828"
   },
   "amount": {"instructedAmount": {
      "value": 1,
      "currency": "CZK"
   }},
  "requestedExecutionDate": "2021-10-05",
   "standingOrder": {
      "alias": "TESTOVACI - AT",
      "execution": {
         "mode": "UNTIL_DATE",
 "modeDue": "DUE_DAY_OF_MONTH",
 "interval": "MONTHLY"
      },
      "validity": {"lastExecutionDate": "2022-11-30"},
      "exceptions": {},
      "openDate": "2021-06-21",
      "lastDate": "2021-09-03"
   },
   "debtorAccount": {
     "identification": {"iban": "CZ410100000115XXXXXXXXXX"},
      "currency": "CZK"
  },
   "creditorAccount": {
      "identification": {"iban": "CZ080100000123XXXXXXXXXX"},
      "currency": "CZK"
 },
 "remittanceInformation": {
      "unstructured": "TESTOVACI",
      "structured": {"creditorReferenceInformation": {"reference": [
         "VS:111",
         "SS:333",
         "KS:222"
      ]}}
   },
   "paymentTypeInformation": {"serviceLevel": {"code": "DMCT"}},
   "instructionStatus": "ACSP",
   "signInfo": {
      "state": "CLOSE",
      "signId": "33838828"
   }
```
![](_page_52_Picture_0.jpeg)

## <span id="page-52-0"></span>**12.Standing order status (GET /standingorders/{transactionIdentification})/status**

Resource for getting status of the standing order.

#### **Resource characteristics**

![](_page_52_Picture_295.jpeg)

Query parameters of the request:: **not defined**

Request header parameters:

![](_page_52_Picture_296.jpeg)

Response header parameters:

![](_page_52_Picture_297.jpeg)

Error codes defined for the service GET info on entered/initiated standing order:

![](_page_52_Picture_298.jpeg)

## <span id="page-52-1"></span>**12.1. MESSAGE ELEMENTS Status of entered/initiated standing order**

![](_page_52_Picture_299.jpeg)

![](_page_53_Picture_281.jpeg)

## **Status codes of standing order – StatusCode**

<span id="page-53-0"></span>![](_page_53_Picture_282.jpeg)

![](_page_54_Picture_0.jpeg)

## <span id="page-54-0"></span>**13. Batch Payments – initiation (POST /batchpayments)**

Resource for establishing a batch payment.

## **Additional information:**

- The maximum number of orders in one batch is allowed 150.
- The daily number of payments in a batch payment is limited to 500.
- A batch payment can separately include transactions of the same type of domestic and SEPA payments (for example: SEPA only, domestic only).
- Instant and foreign payments are not supported.

#### **Resource characteristics**

![](_page_54_Picture_287.jpeg)

Query parameters of the request: **not defined**

## Request header parameters:

![](_page_54_Picture_288.jpeg)

#### <span id="page-54-1"></span>**13.1. Batch payment – initiation request elements**

![](_page_55_Picture_0.jpeg)

![](_page_55_Picture_221.jpeg)

## **Example of JSON request:**

{ "exchangeIdentification": " Mzdy202103abcd", "instructionName": " Mzdy březen 2022.", "payments": ["ZU00000FHK2","ZU00000FHK3"] }

## <span id="page-55-0"></span>**13.2. Batch payment – initiation response elements**

![](_page_55_Picture_222.jpeg)

![](_page_56_Picture_0.jpeg)

![](_page_56_Picture_120.jpeg)

## **Example of JSON response:**

```
{
  "batchDigest": "8680F5342F4A4E6B25BEF4E14B20CA1211427652",
  "instructionStatus": "ACTC",
  "signInfo": {
   "signId": "001RE6ZN7E",
    "state": "OPEN"
  },
  "transactionIdentification": "001RE6ZN7E"
}
```
## **Status codes of payment – StatusCode**

![](_page_56_Picture_121.jpeg)

## <span id="page-57-0"></span>**13.3. Error codes defined for the batch payment initiation POST service**

![](_page_57_Picture_264.jpeg)

**KB** 

## <span id="page-57-1"></span>**14 Batch payment authorization – initiation (POST /my/ batchpayments/{transactionIdentification}/sign/{signId}**

This resource serves for **starting a specific authorization method from** a selected scenario.

The input is a JSON object containing the required authorization method type - **CODE** and all elements specific for this step.

The output of this resource is an overview of values necessary for completing the authorization.

E.g., the response to the CODE corresponding to the federated authorization will be URL and parameters for the redirection to the federated authorization page.

Further, e.g. the response to the CODE corresponding to the authorization through the OTP code sent via SMS will only be a confirmation of the code sending. The sending itself is initiated by the bank.

![](_page_58_Picture_0.jpeg)

**Important:** The payment authorization request should be sent within 5 minutes from the moment the payment initiation has been sent by a third party.

## **Resource characteristics**

![](_page_58_Picture_217.jpeg)

Query parameters of the request: **not defined**

Request header parameters:

![](_page_58_Picture_218.jpeg)

Path parameters of the request:

![](_page_59_Picture_188.jpeg)

**KB** 

## **14.1. Batch payment authorization - initiation request elements**

<span id="page-59-0"></span>![](_page_59_Picture_189.jpeg)

## **Example of JSON request:**

{

"authorizationType":"USERAGENT\_REDIRECT",

"redirectUrl":"https://www.kb.cz",

"batchDigest":"8680F5342F4A4E6B25BEF4E14B20CA1211427652" }

## <span id="page-60-0"></span>**14.2. Batch payment authorization – inititation response elements**

![](_page_60_Picture_241.jpeg)

 $\blacksquare$ KB

Example of JSON response:

{

"authorizationType": "USERAGENT\_REDIRECT",

```
 "href": {"url": 
"https://testlogin.kb.cz:443/autfe/ssologin?SAMLRequest=rVZpk6rIEv0rhvOR6GZHNLp7gkUQVHZx%2BfK
CpUBklQIBf%2F3D7r7b3Lk35k28r5lZ52Tmqag6L3%2F2eTa5gRomZfE6xZ%"},
  "method": "GET",
  "signInfo": {
   "signId": "001RE6ZN6W",
   "state": "OPEN"
  }
}
```
**KB** 

## <span id="page-61-0"></span>**14.3. Error codes defined for batch payment authorization POST service**

![](_page_61_Picture_188.jpeg)

## <span id="page-62-0"></span>**15. Batch payment – status (GET /batchpayments/{transactionIdentification}/status)**

Resource for getting status of the batch payment.

## **Resource characteristics**

![](_page_62_Picture_247.jpeg)

**KB** 

Query parameters of the request: **not defined**

Request header parameters:

![](_page_62_Picture_248.jpeg)

Path parameter of the request:

![](_page_62_Picture_249.jpeg)

![](_page_63_Picture_0.jpeg)

## <span id="page-63-0"></span>**15.1. Batch payment status response elements**

![](_page_63_Picture_234.jpeg)

![](_page_64_Picture_0.jpeg)

![](_page_64_Picture_251.jpeg)

## **Status codes of Batch payments – StatusCode**

![](_page_64_Picture_252.jpeg)

### **Example of JSON response:**

```
{
      "batchDigest": "8680F5342F4A4E6B25BEF4E14B20CA1211427652",
      "instructionStatus": "ACSP",
      "payments": [
\left\{ \begin{array}{cc} 0 & 0 & 0 \\ 0 & 0 & 0 \\ 0 & 0 & 0 \\ 0 & 0 & 0 \\ 0 & 0 & 0 \\ 0 & 0 & 0 \\ 0 & 0 & 0 \\ 0 & 0 & 0 \\ 0 & 0 & 0 \\ 0 & 0 & 0 \\ 0 & 0 & 0 \\ 0 & 0 & 0 & 0 \\ 0 & 0 & 0 & 0 \\ 0 & 0 & 0 & 0 \\ 0 & 0 & 0 & 0 & 0 \\ 0 & 0 & 0 & 0 & 0 \\ 0 & 0 & 0 & 0 & 0 \\ 0 & 0 & 0 & 0 & 0 & 0 \\ 0 & 0 & 0 & 0 "instructionIdentification": "NOTPROVIDED",
                "instructionStatus": "ACSP",
                "transactionIdentification": "ZU00000FHK3"
           },
                    {
                "instructionIdentification": "NOTPROVIDED",
                "instructionStatus": "ACSP",
                "transactionIdentification": "ZU00000FHK2"
          }
     \left| \ \right|,
      "signInfo": {
           "signId": "001RE6ZN7E",
           "state": "CLOSE"
     },
      "transactionIdentification": "001RE6ZN7E"
}
```
![](_page_65_Picture_0.jpeg)

## <span id="page-65-0"></span>**15.2. Error codes define for batch payment status GET service**

![](_page_65_Picture_78.jpeg)